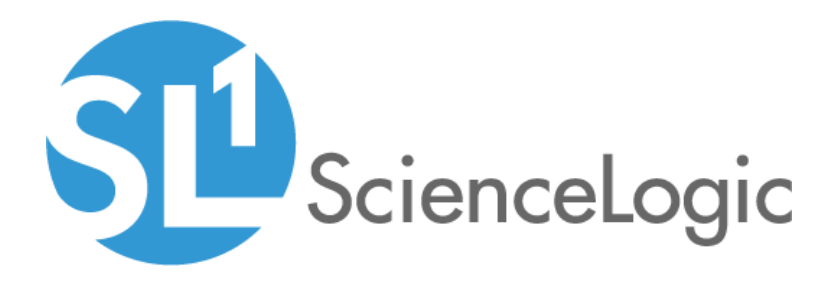

# Dell EMC: VMAX and PowerMax Unisphere API PowerPack Release Notes

Version 201

#### **Overview**

Version 201 of the *Dell EMC: VMAX and PowerMax Unisphere API* PowerPack addresses an issue in which library version conflicts could cause Sciencelogic libraries in the PowerPack to become corrupted.

- Minimum Required Platform Version: 8.7
- Support Status: GA
- Minimum Required Version of Unisphere for VMAX: 8.4.0

This document describes:

- <sup>l</sup> *[Pre-installation](#page-1-0) information*
- <sup>l</sup> *The installation process for the [PowerPack](#page-1-1)*
- <span id="page-1-0"></span><sup>l</sup> *The features [included](#page-2-0) in version 201*

### Before You Install

Ensure that you are running version 8.7 or later of the ScienceLogic platform before installing the *Dell EMC: VMAX and PowerMax Unisphere API* PowerPack version 201.

NOTE: For details on upgrading the ScienceLogic platform, see the appropriate ScienceLogic Release Notes.

#### <span id="page-1-1"></span>Installation Process

CAUTION: You cannot upgrade to version 201 of the *Dell EMC: VMAX and PowerMax Unisphere API* from the *Dell EMC: VMAX* PowerPack. You must freshly install version 201 and run a new discovery session.

To install the *Dell EMC: VMAX and PowerMax Unisphere API* PowerPack, perform the following steps:

- 1. Familiarize yourself with the *Known Issues* for this release.
- 2. See the *[Before](#page-1-0) You Install* section. If you have not done so already, upgrade your system to the 8.7 or later release.
- 3. Download version 201 of the *Dell EMC: VMAX and PowerMax Unisphere API* PowerPack from the Customer Portal to a local computer.
- 4. Go to the PowerPack Manager page (System > Manage > PowerPacks). Click the [Actions] menu and choose *Import PowerPack*. When prompted, import version 201 of the PowerPack.

5. After importing the PowerPack, you will be prompted to install the PowerPack. Click the Install button to install the PowerPack.

#### <span id="page-2-0"></span>Features

*Dell EMC: VMAX and PowerMax Unisphere API* PowerPack version 201 includes the following features:

- The following Dynamic Applications to monitor core storage for Dell EMC: VMAX and PowerMax using its native REST API:
	- <sup>o</sup> Dell EMC: VMAX Unisphere Array Capacity Stats
	- <sup>o</sup> Dell EMC: VMAX Unisphere Array Config
	- <sup>o</sup> Dell EMC: VMAX Unisphere Array Discovery
	- <sup>o</sup> Dell EMC: VMAX Unisphere Components Config
	- <sup>o</sup> Dell EMC: VMAX Unisphere Front End Director Discovery
	- <sup>o</sup> Dell EMC: VMAX Unisphere Front End Director Stats
	- <sup>o</sup> Dell EMC: VMAX Unisphere Front End Port Stats
	- Dell EMC: VMAX Unisphere SLO Array Capacity Stats
	- <sup>o</sup> Dell EMC: VMAX Unisphere SLO Array Discovery
	- <sup>o</sup> Dell EMC: VMAX Unisphere SLO Components Config
	- <sup>o</sup> Dell EMC: VMAX Unisphere SLO Storage Group Discovery
	- <sup>o</sup> Dell EMC: VMAX Unisphere SLO Storage Group LUN Config
	- <sup>o</sup> Dell EMC: VMAX Unisphere Storage Group Discovery
	- <sup>o</sup> Dell EMC: VMAX Unisphere Storage Group LUN Config
	- <sup>o</sup> Dell EMC: VMAX Unisphere Storage Group SLO Config
	- <sup>o</sup> Dell EMC: VMAX Unisphere Storage Group Stats
	- <sup>o</sup> Dell EMC: VMAX Unisphere Storage Pool Capacity Stats
	- <sup>o</sup> Dell EMC: VMAX Unisphere Storage Pool Discovery
	- <sup>o</sup> Dell EMC: VMAX Unisphere Storage Resource Pool Capacity Stats
	- <sup>o</sup> Dell EMC: VMAX Unisphere Storage Resource Pool Discovery
- Device Classes for each type of VMAX and PowerMax device monitored
- <sup>l</sup> Event Policies that are triggered when VMAX and PowerMax devices meet certain status criteria
- An example credential that you can use as a template to create a SOAP/XML credential for connecting to a Unisphere
- A Run Book Action and Run Book Automation Policy to classify the root Device Class

## Enhancements and Issues Addressed

The following addressed issue is included in version 201 of the *Dell EMC: VMAX and PowerMax Unisphere API PowerPack:*

• This version addresses an issue in which library version conflicts could cause the Sciencelogic libraries in this PowerPack to become corrupted. In this case, deployment of the PowerPack and subsequent collection would fail.